## Fichier:How to Use Spotify Music on Rekordbox resetoutput-format.png

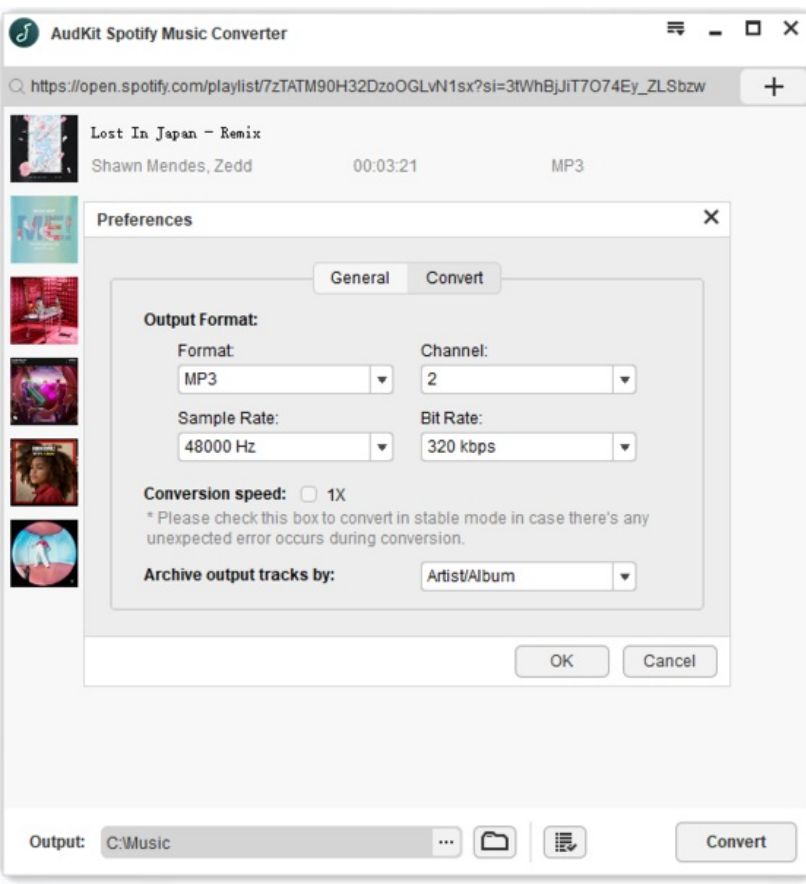

Fichier [d'origine](https://wikifab.org/images/a/a1/How_to_Use_Spotify_Music_on_Rekordbox_reset-output-format.png) (610 × 650 pixels, taille du fichier : 74 Kio, type MIME : image/png) How\_to\_Use\_Spotify\_Music\_on\_Rekordbox\_reset-output-format

## Historique du fichier

Cliquer sur une date et heure pour voir le fichier tel qu'il était à ce moment-là.

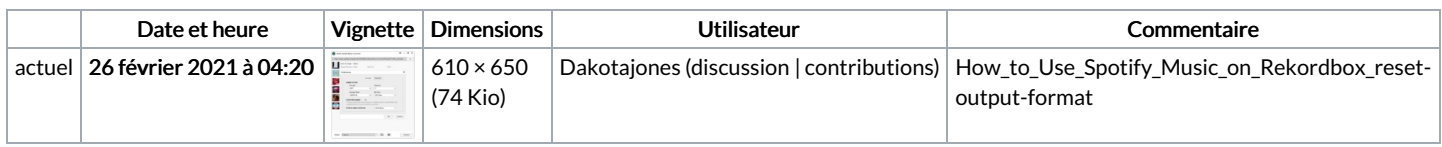

Vous ne pouvez pas remplacer ce fichier.

## Utilisation du fichier

Aucune page n'utilise ce fichier.

Taille de cet aperçu :563 × 600 [pixels](https://wikifab.org/images/thumb/a/a1/How_to_Use_Spotify_Music_on_Rekordbox_reset-output-format.png/563px-How_to_Use_Spotify_Music_on_Rekordbox_reset-output-format.png).